# 云南省招生考试院文件

云招考院〔2016〕147 号

## 云南省招生考试院关于2017年普通高等学校 招生全国统一考试报名工作的通知

各州(市)、县(市、区)招生考试机构,各有关中学:

根据教育部有关规定,结合我省实际,现就 2017 年普通高 等学校招生考试(以下简称"高考")报名工作有关事项通知如下·

一、报名资格

(一)符合下列条件的人员,可以申请报名:

1、遵守中华人民共和国宪法和法律;

2、高级中等教育学校毕业或具有同等学力;

3、符合正常报考条件或随迁子女接受义务教育后在云南参 加升学考试条件(详见云招考〔2013〕6 号文件);

4、身体健康。

(二)下列人员不得报名:

1、具有高等学历教育资格的普通高等学校在校生;

2、高级中等教育学校非应届毕业的在校生;

3、违反教育部 33 号令所列规定不符参加报考的;

4、因触犯刑法已被有关部门采取强制措施或正在服刑者;

5、普通高中毕业生未取得《云南省中学生体育标准合格 证》者,残障考生除外。

#### 二、报名时间和方式

(一)网上报名时间

2016 年 11 月 15 日至 2016 年 11 月 25 日,逾期不再办理报 名手续。

各州(市)、县(市、区)招生考试机构高考报名数据确认 截止时间为 2017 年 3 月 5 日。

(二)现场确认地点

在常住户籍所在地的县(市、区)招生考试机构、学籍所在 学校设立的报名确认点进行现场确认。

(三)报名手续

1、应届高中毕业生、三校生(普通中专、职业高中、技工 学校毕业生)在学籍所在学校组织办理集体报名和确认手续;

往届生及其他同等学力社会人员到户籍所在地县(市、区)招 生考试机构指定的报名点办理报名手续;

以上考生报名须本人携带二代身份证原件、户口簿、学历证 明进行资格审查,并到报名确认点照相和报名信息确认。

 $-2-$ 

2、在中国定居并符合报名条件的外国侨民,持护照和我省 公安机关填发的《外国人永久居留证》或《外侨居留证》,由 州(市)一级招生考试机构审核,在州(市)招生考试机构指定 的报名点办理报名确认手续。

#### 三、艺术体育专业报考

(一)艺术专业考试

网上报名时间:2016 年 11 月 15 日—11 月 25 日

#### **1**、艺术类专业统考报名和考试时间

请考生在高考报名时,根据所选专业报考相应科类。统考类 科目可以相互兼报,统考和非统考科目也可互相兼报(报考非统 考科目的考生可向相关报考院校咨询)。

(1)美术学与艺术设计

报名时间: 2016年12月19日 -- 25日

考试时间:2017 年 1 月 8 日

考试地点 · 云南艺术学院

(2)音乐学

报名时间:2016 年 12 月 19 日—25 日

考试时间: 2017年1月7日—10日

考试地点:云南艺术学院

(3)舞蹈类(舞蹈学、舞蹈表演)

报名时间 · 2016年12月19日—25日

考试时间:2017 年 1 月 9 日—11 日

考试地点:云南艺术学院

(4)播音与主持专业

报名时间: 2016年12月25日 - 28日

考试时间:2017 年 1 月 12 日

考试地点 · 云南师范大学(呈贡校区)

(5)体育舞蹈专业

报名时间:2017 年 1 月 7 日

考试时间:2017 年 1 月 8 日

考试地点:昆明学院

#### **2**、艺术专业省内、省外非统考

报名时间由招生主考院校报省招生考试院备案后确定,具体 时间考生可向报考院校咨询。考生须持普通高等院校专业考 试《报考证》到报考院校设置的专业考点办理报考手续。

(二)体育专业考试

1、网上报名时间:2016 年 11 月 15 日—11 月 25 日

考试时间:2017 年 3 月 6 日— 17 日

报名及考试地点:云南师范大学呈贡校区

2、考生在考试前两天将考务费交给领队或教练到考试现场 换领准考证。考生在考前必须自行办理人身安全保险。

#### 四、有关工作要求

(一)做好报名宣传、组织、管理工作

凡是参加我省 2017 年普通高校招生录取的考生,包括:高 考统考、"三校生"省统考、空军或民航招飞、高水平艺术团、高 水平运动队、保送生、本科院校自主选拔、民族传统体育、运动 训练考生、少年班、特殊院校残障考生单招、高职单招、户籍不 在云南但在我省就读报考的,均须参加我省本年度高考网上报名 及信息确认。

各级招生考试机构工作人员要做到细致认真、耐心指导,以 确保考生录入信息准确,杜绝因疏忽造成的信息错误。确认点必 须认真核对、验证考生报名关键信息(姓名、性别、考生类别、民 族、户籍、出生日期、身份证号、照片、学籍号(会考号)、9 月听力考号、往届生的年度、往届考号),并认真组织考生填写 网上问卷调查(每个考生必填,否则无法进行确认)。另外,还 要做好以下准备工作:

1、加强领导,强化管理,认真制定高考报名工作方案。一 是各级招生考试机构要高度重视报名工作,加强对此项工作的领 导和协调;二是按照我省统一要求,结合本地具体情况,周密、合 理地制定本地报名工作方案,明确职责任务,确保报名工作顺利 完成。

2、设置报名点,配备相关负责人及工作人员。参加报名的 工作人员必须要思想政治素质好,熟悉招生考试业务工作。

3、做好宣传工作。通过各种媒体和有效方式广泛宣传高考 报名时间、报名条件、报名办法、报名手续及有关政策规定和注 意事项。

4、加强培训工作。一是加强信息安全工作培训, 强化法纪 意识、责任意识:二是要提前组织有关人员学习高考的有关政 策,熟悉网上报名的方法和程序;三是要加强对报名工作人员的

$$
-
$$
 5  $-$ 

业务培训,做好信息核对和确认工作,确保考生报名信息准确无 误;四是要加强对考生的培训,辅导考生准确填写报名信息项,完 成网上报名并按要求按时确认。

5、各级招生考试机构要指定具体责任人做好工作网网上答 疑、网上举报回复等工作。

6、各县(市、区)招生考试机构必须在2017年4月底以前,协 调配合卫生部门组织并完成考生的体检工作。

(二)做好数据检错工作

数据检错工作由各州(市)招生考试机构督促、监管,各 县(市、区)招生考试机构具体组织实施。

省招生考试院将通过工作网检错平台不定期发布报名信息 检错数据,各级招生考试机构要做好检错信息的核查和修正工 作,务必确保姓名、性别、考生类别、民族、户籍、出生日期、身 份证号、照片、学籍号(会考号)、9月听力口试考号、往届生的 年度、往届考号绝对准确,务必确保所有考生都进行了二代证读 卡。另外,要做好随迁子女考生的信息登记和审核。

对错误信息要及时修改。经审核无误无需修改的检错信 息,各确认点以及各县(市、区)、各州(市)招生考试机构要 逐级进行"审核无误"标注。

数据检错工作完成后的任何信息修改,一律逐级上报,由省 招生考试院进行修改。若所需修改的信息项已经有过检错警 示,则需附上说明,陈述清楚之前未对检错信息进行修改的原因 并落实责任。

 $-6-$ 

(三)新课改高考方案相关内容

我省新课改高考方案实行的是统一高考与学业水平考试、综 合素质评价"双挂钩"模式,逐步建立以统一选拔考试(高考)、学 业水平考试(高中会考)和综合素质评价三位一体的多元化[的招](http://baoming.js-edu.cn/) [生考](http://baoming.js-edu.cn/)试评价体系。

#### **1**、学业水平考试

普通高中学业水平考试共 11 门学科(语文、数学、外语、思 想政治、历史、地理、物理、化学、生物、信息技术及通用技术),每 个科目等第达到合格(C 或 C 以上)量化为 2 分,量化分数的满 分为 22 分。

往届生的会考各科目成绩视同普通高中学业水平考试成绩 按量化标准量化为相应的分数。会考不合格、未参加会考的考生 或有未参加的考试科目(信息技术和通用技术),可报名参加我 省普通高中学业水平考试,按考试成绩与等第,量化为相应的分 数。

普通高中学业水平考试成绩按量化成绩记入高考总分。报名 时,考生应准确填写"考籍号(会考号)"。

#### **2**、综合素质评价

2012年起,我省普通高考网上录取电子档案中,不再使用《云 南省高中毕业生登记表》,而统一使用综合素质评价信息。投档 时,综合素质评价信息将作为考生电子档案的组成部分提供给相 关高校。

(1)应届考生综合素质评价信息,由学籍管理部门按照《云 南省普通高中学生成长记录手册》(2010 年 1 月第 1 版)中的"学 生自我毕业评价"(46 页)、"班主任毕业评价"(47 页)、"家长 毕业评价"(48 页)、"身体成长评价表"(49-50 页)、"学业水平 考试成绩登记表"(51 页)、"学分登记表"(52 页)、"基本素质 评价表"(53-54 页)、"个性发展评价表"(55 页)组成,系统根 据考生普通高中学业水平考试考籍号,于录取前依据学籍管理部 门所提供的数据,生成考生综合素质评价信息电子档案。

(2)2006 年(含)以后参加过高考的往届生的综合素质评 价信息,由考生当年电子档案中的"自我鉴定"、"高中体育成 绩"、"高一、二年级体检信息"、"学校鉴定"等四项信息组成。其 中,"自我鉴定"即考生"自我评价","学校鉴定"即考生"毕业学校 评价"。这类往届考生在报名时要准确填写最后一次参加高考 的"往届年度"、"往届考号",系统将依据"往届年度"、"往届考 号"于录取前生成考生综合素质评价电子档案。

(3)2006 年(含)以后没有参加过高考的往届生的综合素 质评价信息,考生要在报名时填写"自我评价"。同时,出具家长 评价书面材料以及毕业学校或街道办事处(社区、村委会)提供 的考生评语书面材料,由确认点录入。考生"自我评价"及所录入 的相关书面材料,组成考生综合素质评价信息,由系统于录取前 自动生成电子档案。这类往届考生在报名时不用填写"往届年 度"、"往届考号"。

考生的"考籍号(会考号)"、"往届年度"、"往届考号" 、"9

月听力口试考号"等关键信息务必要准确输入,输入错误会导致 考生普通高中学业水平考试成绩、综合素质评价信息、9 月英语 听力口试成绩等关键信息无法正常提取。

(四)全面进行二代身份证读卡验证工作

要求所有考生必须进行二代身份证读卡验证,否则不能进行 报名。同时,各级工作人员必须对考生身份证相关信息严格保密。

(五)认真组织考生填写网上问卷调查工作

网上问卷调查是"云海工程"的重要组成部分,是为开展科学 评价而进行的考生背景材料搜集。网上问卷调查要求普高考生必 填("三校生"不参加网上问卷调查),只有填写了网上问卷调查 才能进行确认。工作中注意以下事项:

1、考生所填内容一律保密,不对家长、教师、学校公开;

2、考生所填内容无对错之分,更不作为高考录取的条件,据 实填写即可;

3、网上问卷调查的信息准确与否,直接关系到考生成绩报 告单的准确性,请考生认真填写。

各级部门要按照本办法,遵照招生考试有关规定,结合自身 实际情况, 建章立制, 明确岗位, 落实职责, 确保 2017 年普通 高校招生网上报名工作组织有序、管理有力、进展顺利。

(六)加强信息安全管理工作

各有关部门要高度重视考生个人隐私信息的保密,严格按 照《中共云南省委高校纪工委、云南省招生考试院关于开展普通 高校招生考试考生个人信息安全管理专项检查工作的通知》(云

 $-9-$ 

招考院〔2011〕71号)、《云南省招生考试院关于确保考生信息安 全的通知》(云招考传〔2010〕28号)、《云南省招生考试院关于 进一步强化国家教育考试考生个人信息安全管理工作的通 知》(云招考院〔2012〕54号)以及云南省招生考试电子信息管 理规定的要求,做好招生考试信息管理工作,确保招生考试信息 安全。

信息安全工作,必须由主要领导负责,建立行之有效的管 理机制,健全信息安全责任制和责任追究制,措施到位,责任到 人;信息安全工作,要加强对相关工作人员法律意识、责任意识 的教育和培训,特别要加强对考生姓名、身份证号、联系电话、家 庭住址等个人信息的保护,要让每一位工作人员都充分认识 到"将公民个人信息出售或者非法提供他人"的违法性(见《刑法 修正案(九)》)。

对玩忽职守,造成信息安全事故的,按照有关规定进行问 责;情节严重,触犯刑律的,移交有关部门处理。

(七)做好工作群的管理工作

各级招生考试机构要按照《云南省招生考试院关于加强各类 招生考试工作群管理工作的通知》(云招考院〔2013〕101 号)要 求,做好自建工作群的管理工作。

(八)严格进行报名资格审查

1、各级招生考试机构要认真对考生报名资格进行审查, 加 大对应届毕业生的学籍审查力度,防止全日制非毕业年级的高级 中等教育学校在校生和本、专科院校的在校生以社会人员身份报

 $-10 -$ 

考,尤其防止高一、二年级在校生报名参加考试。

2、农村和城镇的户籍界定以出生时的户籍性质为准。

3、所有报名考生必须真实填写考生类别,有下列情况之一 者,一经查实,按有关文件规定严肃处理,并记入考生诚信档案:

(1)往届生以应届生身份报名,或通过迁移户口等骗取考 生照顾加分的;

(2)非专项计划报考资格考生弄虚作假骗取专项计划报考 资格的;

(3)企图以非正常程序取得报考军事、国防等院校资格的;

(4)违反其他报名规定的。

4、对不愿意按我省报名资格审查工作规定办理报名手续的 考生,各地必须履行职责及时告知学生回原籍报考。

5、严防多地重复报名考生。

6、冒名替考的,将按相关法律追究刑事责任。

(九)做好随迁子女报考资格审核工作

1、信息采集。随迁考生信息采取"确认点申报"和"工作网疑 似信息检测"两种方式采集,确认点须如实填写随迁考生信息。报 名期间工作网将不定期更新已确认考生的疑似随迁审核信息,各 地须通知考生准备随迁审核材料,以便逐级进行随迁审核。

2、逐级审核。对需参加随迁审核的考生,各确认点务必在 工作网如实登记考生信息,县(市、区)招生考试机构填写随迁 审核意见后打印《随迁考生报考资格审核表》,负责人签字并加 盖招生考试机构印章后逐级上报进行审核。各级审核意见必须一

#### $-11 -$

致,不一致的须逐级修改一致。

3、认真校对。省级审核完成后,州(市)招生考试机构打 印《随迁考生审核结果校对名册》进行校对,无误后签字盖章交 省招生考试院。

4、告知确认。随迁审核结论生成后,由县(市、区)招生 考试机构打印《随迁审核结论告知书》告知考生,考生签字确认 后返还存档备查。

(十)加强对照顾加分考生的审查和公示

考生照顾加分工作关系到考生的切身利益,各级招生考试机 构、各中学一定要严格审查考生的报名资格,严格执行照顾加分 政策,严禁弄虚作假。

1、审核、汇总办法。由符合照顾条件的考生在报名点填写 相应表格,学校审核后报由县(市、区)招生考试机构对其材料 进行审查,审查批准后再由毕业学校进行公示。如有特殊情 况,县(市、区)招生考试机构将有关表格和相关证明、证书复 印件报州(市)招生考试机构进行再次审查,各州(市)招生考 试机构必须于2017年6月20日前送审材料,过期不再受理。

对于不符合照顾条件的考生或不在照顾范围内的考生材 料,各级招生考试机构要严格把关,不得将材料及数据上报。对 复审不合格的加分考生,各级招生考试机构要及时告知考生本 人。

2、公示制度。符合照顾条件的考生实行公示制度。初审、复 审后合格的考生名单,由省、州(市)、县(市、区)招生考试

 $-12-$ 

机构分别对其进行不少于一周的公示。

应届高中毕业生实行班内公示一周、校内公示一周、省级公 示一周的办法。公示内容应包括考生姓名、出生日期、民族、考 生类别、毕业类别和照顾类型。

(十一)违规处理

在考生报名和资格审查中,如有弄虚作假,伪造证件、资格 造假等骗取报名资格、照顾加分、专项计划报考资格、随迁报考 资格等行为的,经查实,即按照《国家教育考试违规处理办法》教 育部令第 33 号)严肃处理。

#### 五、收费标准

(一)考生报名时,按《云南省物价局 云南省财政厅关于 重新核定高考考试费收费标准的批复》(云价收费〔2011〕85号)规 定缴纳报名费:

1、(3+X)高考考试费收费标准为每人次130元;

2、高考英语听力考试收费标准为每人次30元;

3、英语口语测试(或报考外语专业的专业考试)收费标准 为每人次40元。

注:需要参加英语科目听力考试和口语测试的考生,报名时 应向报名点申请登记,并交纳报名费。

六、注意事项

(一)2017年我省普通高校招生按文史、理工两大类报考,不 区分艺术、体育类,普高考生在"科类或类别"栏目选择**"**文 史**"**或**"**理工**"**。

 $-13 -$ 

1、需报考艺术类院校(系科)的考生,或报考其他科类需 参加艺术专业考试的考生,在"是否参加艺术专业考试"栏选 择**"**参加**"**项,并根据本人报考的专业情况在**"**是否参加艺术专业 统考**"**和**"**是否参加艺术专业非统考**"**两栏选填相应项目。

2、艺术类考生持县(市、区)招生考试机构签发的普通高 等艺术院校专业考试《报考证》直接到主考院校,按报考须知要 求办理专业考试手续。

3、需报考体育类院校(系科)的考生,或报考其他科类需 参加体育类专业考试的学生,在"是否参加体育专业考试"栏选 择**"**参加**"**项,同时在**"**体育专项**"**栏下拉列表内选择报考专项。考 生只能选择其中一项报考,不能缺报和多报,考生必须一次确定 和填报清楚(例:田径有多个小项,但考生只能报考其中一个小 项, 如: 200M 或跳远等)报名结束后不得再次更改专项。

4、参加民族传统体育、运动训练、高水平运动队、高水平 艺术团、保送生、小语种、少年班等各类单独招生考试的考生必 须参加高考网上报名及信息确认,以完善考生电子注册信息。否 则,将造成电子注册信息遗漏,后果由考生本人负责。

5、报考艺术或体育类专业的考生,除参加普通高校招生全 国统一考试外,还须参加艺术类或体育类的专业考试。

6、艺术(体育)专业成绩合格的考生,可根据高考文化成 绩和艺术或体育专业成绩,报考艺术或体育类院校相关专业,也 可报考其他普通高等学校及专业。

(二)要确保考生的普通高中学业水平考试考籍号或会考号

有关信息,以及考生学籍有关信息和网上报名相关信息的一致 性,并积极协调学籍管理部门,确保信息维护渠道畅通,及时完 成错误信息的修改。

(三)报名时考生必须提供户口簿、第二代身份证原件和高 级中等学校毕业证。未办理、丢失二代证或二代证磁性失效的考 生在报名前必须到户籍所在县(市、区)公安部门办理第二代身 份证。未办理毕业证的应届毕业生,须持有学校开具的《学历证 明》。

(四)考生报名现场确认签字后至入学报到前,须保持个人 信息的连续一致性,因擅自通过户籍部门变更姓名或身份证 号,造成不能电子注册等后果的,由考生本人负责。

(五)考生须牢记用户名、登录密码及查询密码,并严禁向 他人泄漏,以防被人修改信息。因考生本人泄漏密码造成的后 果,由考生本人负责。

 (六)考生对自己的体检结论要了解清楚,受限专业不要填 报。

(七)符合照顾加分政策的考生要清楚加分的类别、分值。

(八)通信地址要详细具体,保证录取通知书及时准确送 达;所填电话号码要正确并确保通信畅通,以便及时联系。

(九)考生要认真阅读《考生诚信考试承诺书》的所有内 容,了解承诺书中的各项要求,然后签写《考生诚信考试承诺 书》,实施诚信考试。省招生考试院集中进行资格审查时间为2017 年 1 月中下旬。

(十)外省籍迁入我省户籍的考生,报名前必须按有关规定 办理报考资格审查手续。

(十一)考生录入的报名信息,内容应真实、准确,因考生 本人录入错误造成的后果,由考生本人负责。

(十二)考生报名时,如已参加过 9 月份第一次英语听力考 试或英语口语测试,可选择只参加英语听力考试或英语口语测 试, 也可选择两项考试都参加;如未参加过9月份第一次英语听 力考试或英语口语测试,必须选择参加英语听力考试,英语口语 测试根据自己情况选择参加或不参加。

附件:1、云南省 2017 年普通高校招生网上报名实施办法

2、云南省 2017 年普通高校招生考试网上报名工作组 成员名单

3、云南省普通高校、中专学校招生报名信息表(草表)

4、照顾分 DBF 数据库格式和要求

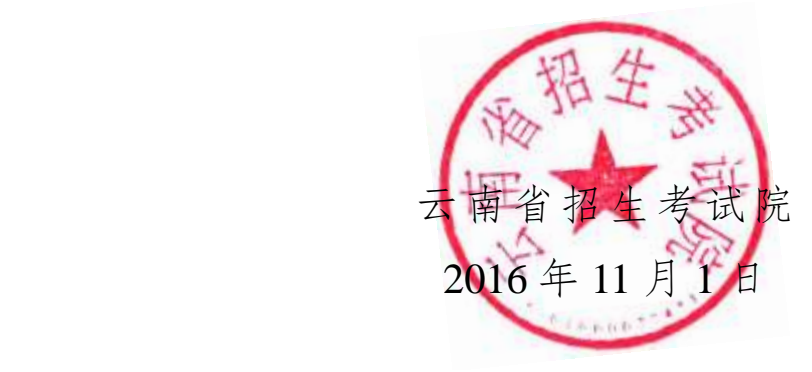

云南省招生考试院办公室 2016 年 11 月 7 日印发

 $-16-$ 

附件 1

#### 云南省 2017 年普通高校招生网上报名实施办法

为做好我省 2017 年普通高校招生考试网上报名工作,结合 我省实际,特制定如下网上报名实施办法。

一、信息安全

(一)管理用户:各级招生考试机构、各确认点

1、妥善管理好登录网报系统的用户名及密码,用户密码不 可过于简单,要不定期更换。

2、做好安全防范、信息备份和操作日志存档工作,要制定 意外情况的应急预案,专人管理用于网报的计算机等设备。

3、不得擅自改动、传播考生个人信息。

4、在工作中发现系统存在问题必须立即向上级招生考试机 构信息管理人员报告详细情况,不得私自散布消息。

5、注意病毒的查杀,安装防火墙,定期升级杀毒软件。

6、各级招生考试机构要按照《云南省招生考试院关于加强 各类招生考试工作群管理工作的通知》(云招考院〔2013〕101 号)要求,做好自建工作群的管理工作。

(二)考生用户

1、考生用户名、密码是考生登录网报系统的唯一凭据,由 考生本人设置并妥善保管。考生密码不宜过于简单,须包含数字 和字母(或符号)组合,不能设置纯数字密码,工作人员和老师不 得规定统一密码。因密码泄漏而造成信息被篡改,由考生本人负 全部责任。如果不慎遗忘密码,考生必须立即到确认点办理密码 重置,获取新密码,并尽快登录工作网修改密码。

2、妥善管理好查询密码。

#### 二、网上报名工作办法

(一)机构设置

1、各州(市)、县(市、区)招生考试机构、报名点(学校)要 逐级成立网报工作领导小组 (见附件2), 设组长、信息员、联络 员、确认员,负责领导、组织和安排好本地区、本学校的网报工 作。组长由招生考试机构负责人、校长担任,为报名资格、信息 安全、用户实名制负责人;信息员为技术负责人,联络员为有关 联络、宣传工作负责人,确认员为确认、照相、二代身份证读卡 验证等操作负责人。

报名点(学校)工作组成员名单要上报县(市、区)招生考 试机构备案; 各县(市、区)招生考试机构工作组成员名单要上 报州(市)招生考试机构备案。

2、确认点设置:县(市、区)招生考试机构根据实际情况 设置确认点,一般情况下每个报名点(学校)即设置为一个确认 点。同时,县(市、区)招生考试机构本身还要设置一个直属确 认点。在必要的情况下,一个确认点可以同时有普高、"三校生"的 报名、确认权限。

(二)工作部署和 U 盾分配

各级管理用户组、确认点要做好用户设定和管理,合理分配 用户和设置权限。U 盾分配和使用须签字登记,登记册存档备 查,明确操作责任人。

(三)数据责任

1、"考生基本信息"、"考生个人简历信息"、"考生家庭成员 信息"、"查询密码"、"问卷调查"由考生本人录入,并承担因数据 错漏而造成的一切后果。特别要注意和新课改密切相关的"考生基 本信息"中的"考籍号(会考号)"、"往届年度"、"往届考号"等信

息项。

2、确认员要在认真核验"考籍号(会考号)"、"往届年度"、"往 届考号"、"9月听力考号"、"考生类别"等重要信息的基础上,执 行确认、照相操作,同时,要对考生进行二代身份证读卡、验证,并 对读卡之后的关键信息(如姓名、性别、民族、户籍、出生日期 等)进行查验、修正。

3、"考生照片"由确认点现场采集。

4、确认点要认真组织考生填写网上问卷调查。每个考生必 填,否则无法进行确认。

(四)报名前各级管理用户应完成的准备工作

在正式报名前各级管理用户必须完成以下准备工作:

1、维护毕业学校信息

各州(市)招生考试机构要组织各县(市、区)做好毕业学 校及代码的维护工作。另外,各县(市、区)还应虚拟建立一个 名为"县(市、区)名称+社会考生"的毕业学校,代码统一为"县 区代码+99",以解决部分特殊考生(如省外学校毕业的考生)无 法填写毕业学校的问题,如"290199,大理市社会考生"。

2、维护班级信息

班级是辅助确认点进行数据管理的有效途径,以便查询、过 滤考生信息。

各县(市、区)招生考试机构要组织确认点在考生开始免费 注册前设置好班级信息,以备考生在免费注册时进行选择。应届 班级按实际班级名称设置,往届班级设置为"往届文科班"、"往届 理科班"两个班级。"班级设置"须分业务类别和业务标志进行设 置。

3、各级招生考试机构、报名点(学校)要根据各自工作安 排,在工作网中发布普通公告和确认点公告,以备考生查阅。

(1)普通公告:是各级招生考试机构、确认点通过公告栏 向社会发布的公告信息,是各级招生考试机构、确认点面向社会 的重要窗口,其内容可以是相关政策规定且可公开的内容,也可 以是系统操作方面的内容。

(2)确认点公告:是确认点通过"编辑确认点备注和公告"向 本确认点考生发布的公告信息,将出现在考生登录成功后的首页 面上,其内容应该是本确认点就报名工作必须向每位考生都要交 待清楚的事宜,比如:报名及确认的时限、地点,确认时需要携 带的证件,体检、填报志愿的时间安排等。

(3)确认点备注:是确认点通过"编辑确认点备注和公告"编 写的考生确认表上的报名备注信息,该备注信息将打印在考生确 认表上。

(4)各级部门应积极通过招考频道的"州(市)导航"功能,面 向社会发布有关政策、通知、公告。

(五)主要操作流程及其注意事项

1、登录工作网:通过招考频道主页的"云南省招生考试工作 网"链接,即可打开云南省招生考试工作网登录页面。

2、各级招生考试机构、确认点,要认真组织、指导好考生 的免费注册、信息录入等工作:

(1)确认点在组织考生录入报名信息前,可以先组织考生 填写《云南省普通高校、中专学校招生报名信息表(草表)》(见 附件 3,简称《草表》,下同),确保信息准确无误,网上报名时 照表如实录入。

(2)各确认点可以指导考生在网报前自行用记事本、WORD

等软件编辑好 "社会实践"等大数据量的电子文档,在报名时使 用"复制"、"粘贴"功能拷贝到网报页面相应的数据框内。

(3)告知考生:在网报过程中,要经常进行保存,以防止 断电、掉线等意外情况导致存盘失败,重新录入。

3、考生用户注册

(1)确认点选择:本地户口本地就读的应届考生,选择毕 业学校作为确认点;本地户口外地就读的应、往届考生,选择户 口所在地县(市、区)招生考试机构直属点为确认点;本地户口 本地就读的往届考生,县(市、区)招生考试机构负责考生报名 资格审查,其确认点的选择由各县(市、区)自行决定。

(2)报名前要告知考生在录入姓名时:必须以户口册或身 份证为准; 姓名各个汉字之间不允许有空格; 遇到不能录入的生 僻汉字,用大写汉语拼音代替,并及时报告确认点(学校),再 逐级上报至省招生考试院,并在确认时在报名确认表上考生姓名 旁将该字楷写备注。

(3)告知考生注意牢记自己的用户名、登录密码、查询密 码,如果登录密码不慎遗忘,须立即到所属确认点进行密码重置。

4、考生自行通过工作网录入其报名信息(即:基本信息、简 历信息、家庭成员),并完成网上问卷调查。

5、考生必须携带二代身份证参加报名、考试。网上报名时 必须输入 18 位二代身份证号,同时,在现场确认时交验二代身 份证进行读卡、验证,核对姓名、性别、民族、户籍、出生日期 等身份信息。考试时凭《准考证》和二代身份证参加考试。

6、考生到确认点进行交费、照相、确认,并办理其他报名 手续。

(1)确认时,考生必须亲自到报名确认点采集照片。确认

 $-21-$ 

点采集考生照片时,考生头像不能小于取像框的 2/3,照片要清 晰,能如实反映考生面部特征,具体要求和注意事项,参照《摄 像头拍照注意事项》实施。

(2)确认时,考生必须认真核对《确认表》,并签字认可。确 认点在条件许可的情况下,要在工作地点配备计算机,以供个别 考生临时修改信息时使用。

(3)确认点在确认时要重点审核考生确认页面的信息,核 实"考籍号(会考号)"、"往届考号"、"9 月听力考号"、"身份证 信息"等所对应的姓名和信息,并再度提醒考生各项信息真实、准 确的重要性。

(4)确认时,考生还须填写《报考云南省普通高考考生诚 信考试承诺书》(承诺书已附《确认表》中,考生在《确认表》上 签字即视为签定了承诺书),考生如果违反承诺书,发生违纪、作 弊等行为,将作为考生诚信记录记入电子档案。

(5)确认点要告知考生,在确认完毕后,要再度登录"工作 网",仔细核对自己的有关报名信息。如果发现信息有误,要及时 向确认点报告,申请修改。同时,设有确认点的学校要定时开放 计算机教室,以满足考生确认后的上网需求。

7、确保新课改密切相关的"考籍号(会考号)"、"往届年 度"、"往届考号"等信息项填写正确。

(1)考生应准确填写"考籍号(会考号)"。

(2)2006 年(含)以后参加过高考的往届生报名时要准确 填写最后一次参加高考的"往届年度"、"往届考号"。

(3)2006 年(含)以后没有参加过高考的往届生在报名时 填写"自我评价",不用填写"往届年度"、"往届考号"。同时,出 具家长评价书面材料以及毕业学校或街道办事处(社区、村委 会)提供的考生评语书面材料,由确认点录入。

(六)公示和答疑

1、考生报名和照顾分信息一旦确认完毕后,将自动公示在"工 作网"上。对于公示内容,有确凿事实依据的情况下考生可以通过 网报系统"举报"功能进行举报,但禁止乱、误举报。各县(市、区)招 生考试机构要以严肃、认真的态度处理好举报问题,及时在"工作 网"上做好回复工作。

2、考生可以通过网站咨询有关问题,各确认点要及时做好 答疑工作。考生所提问题一旦回答后,这一问答将公布在"工作 网"上,以方便其他考生浏览。因此,各确认点必须依据有关政策 和规定认真、严谨地回答问题。对于疑难问题,可通过 县(市、区)招生考试机构向上逐级反映,保证准确回答。

#### 三、网上报名的日程安排

(一)演练

2016 年 11 月 12 至 13 日为考生、各级管理用户(包括确认 点)进行网报工作演练的时间,截止时间为 13 日 18:00 时。州(市)、县(市、区)招生考试机构要认真组织,相关工作 人员要熟悉网报系统各种功能的操作。各确认点要认真组织考生 进行试报名,使考生熟悉网报的基本流程和方法。

(二)报名、确认、数据审核

1、2016 年 11 月 15 日起的考生报名数据即视为有效数据。此 前数据作为演练数据,一律清除。

2、2016年11月15日至11月25日为报名、确认时间,在 此期间报名和确认可同时进行,确认的信息包括:"考生基本信 息"、"考生个人简历信息"、"考生家庭成员信息"、"查询密码"、"考 生照片"。

3、2016 年 11 月 25 日后,"考生用户免费注册功能"将对考 生关闭,各级部门确认工作没有完成的,可继续进行。

4、2017 年普通高考网上报名进行两次数据审核,第一次数 据审核后编排准考证号,随后即取消审核,进行检错信息修 改。2017 年 3 月 5 日前完成数据检错工作,并进行第二次数据审 核。

数据审核工作通过"工作网"提供的"《责任认定书》打印"、"审 核"两个功能配合完成。数据审核完毕后,各级招生考试机构负责 人对本地区考生的报名资格、信息真实性负责。

各确认点认真核查已确认考生信息,并受理考生申请修正有 误信息,确保数据无误后,向县(市、区)招生考试机构出具《数 据责任认定书》,提请审核。

各确认点《数据责任认定书》出具齐全,县(市、区)招生 考试机构即对本县(市、区)的报名数据进行审核。审核完 毕,县(市、区)招生考试机构向州(市)招生考试机构出具《数 据责任认定书》。

各县(市、区)的《数据责任认定书》出具齐全,州(市)招 生考试机构即对本州(市)的报名数据进行审核。

州(市)招生考试机构在确保以下两项工作完成之后,出 具《数据责任认定书》,和省招生考试院安全处联系申请编排准 考证号。

(1)确保本州(市)所有考生报名数据全部通过确认,并 已审核提交。

(2)查验并督促回复了举报信息。

准考证号一经编排,不得再进行考生科类(含"三校生"科 类)的更改。

5、2017 年 5 月 20 日前打印《报名信息表》并签字、盖章、审 核、装档。

#### 四、报名信息修改

(一) 确认前:考生可自行修改。

(二) 确认后:考生不能自行修改,由考生本人携带有效 证件和涉及的相关证明材料到确认点提请修改。确认点验证 后,对确认点有权限修改的信息给予修改,没有权限修改的,书 面报至上级招生考试机构提请修改。如考生不能亲自前来,受委 托人持考生签字的申请书,携有效证件、涉及的相关证明材料办 理。

(三)2017 年 3 月 5 日以后任何报名数据信息修改,必须形 成书面报告逐级上报,由省招生考试院进行修改,上报材料必须 有各级招生考试机构负责人的签字,并加盖公章。

#### 五、重点信息项数据说明

(一)考生须注意的重点信息项

各级招生考试机构、报名点(学校)要告知考生,特别注意 如下问题:

1、为确保报名信息录入的准确性和规范性,某些信息项采 用固定格式录入,比如出生年月的录入,考生要按网报系统页面 的相关提示要求录入。

2、联系电话:由于联系电话是投档、录取、征集志愿等过 程中通知或征求考生意见的唯一联系方式,考生必须填写保证随 时畅通、能第一时间联系上考生本人的电话号码,固定电话必须

加区号。如果考生所填写的联系电话无效,则一切后果由考生本 人承担。

3、邮编、邮寄地址、收件人: 此三项信息是录取院校邮寄 录取通知书给考生本人的依据,如果填错信息将会导致录取通知 书错投、误投、晚投,由此造成的一切后果由考生本人承担。考 生必须准确、如实填写,其中邮寄地址必须标明到"××省×× 州(市)××县(市、区)"和详细地址。

4、查询密码:设置 6 位纯数字密码,只有设置了正确的查 询密码,考生才能在云南省招考频道进行成绩、录取等情况查询。

5、问卷调查:考生问卷调查是为开展科学评价而进行的考 生背景材料搜集。问卷调查信息的准确与否,直接关系到考生成 绩报告单的准确性,每个考生必须认真填写。

6、自我评价:"自我评价"即考生自我鉴定,2006 年(含)以 后没有参加过高考的往届生才需要填写。这一信息项是考生综合 素质评价的重要组成部分。

(二)各级招生考试机构重点审查信息项

1、考生类别(城镇应届、城镇往届、农村应届、农村往届):考 生必须按照户口册内容或有关农转城政策、资料,并依据高中阶 段学历毕业年份如实填写,不得弄虚作假。某些院校、专业只录 取应届考生,在新生入学报到时将复核考生基本情况。

2、民族:考生民族成份是关系考生享有照顾加分、报考预 科班等资格的条件。

3、户籍:国家组织实施面向连片贫困地区定向招生专项计 划,贫困地区户籍信息是报考专项计划的主要条件,应认真核查。

考生户籍须选填到"省(区、市)"、"州(市)"、"县(区、市)"、"乡(镇、街 道)"、"村委会(居委会、社区)",外省考生选择到具体

的"县(区、市)"后,"乡(镇、街道)"选择"外省乡镇","村委 会(居委会、社区)"选择"外省村委"。

4、是否参加 3 月口语听力考试:

根据我省 2010 年高考外语口语测试、听力考试改革方案,口 语、听力均须参加省招生考试院统一组织的口语测试、听力考 试,即全国英语等级考试二级机考口语测试、听力考试。每届高 考考生口语、听力有两次考试机会,分别为上年9月、当年3月,由 考生自行决定参加的时间和次数,但最终以最高成绩作为高考口 语测试、听力成绩。(详见《云南省普通高等学校招生全国统一 考试英语科目听力考试和口语测试改革方案》)

报考外语院校、专业及报考科技外语或需要加试外语口试专 业的普高考生、"三校生",均须参加由省招生考试院统一组织的 外语口试。报考无外语口语要求的院校、专业,也可以报名参加 外语口试。

"是否参加 3 月口语听力考试"由考生根据自身实际情况自愿 决定是否还需参加 2017 年 3 月的口语测试、听力考试。

5、9 月口语听力考号:已经参加了 2016 年 9 月口语测试、听 力考试的考生,必须准确填写考试时使用的考号,杜绝无法提取 或错误提取 2016 年 9 月的口语测试、听力考试成绩。

6、身份证号:身份证号是考生电子注册的重要数据项,并 将作为关键信息打印在考生准考证和艺术报考证上。身份证号错 填,将直接影响到考生考试、录取、本专科学籍注册等环节。必 须使用二代身份证进行报名、考试。

7、"往届年度"和"往届考号":指 2006 年(含)以后参加过 高考的往届生的当年高考年份和准考证号,2006 年(含)以后参 加过高考的往届生才需要录入这两项信息。

 $-27-$ 

8、考籍号(会考号):考籍号(会考号)决定考生普通高中 学业水平考试成绩和综合素质评价信息的准确与否,网上报名时 考生录入"考籍号(会考号)",从系统中提取对应的考生姓名。

9、像片信息核对:考生《确认表》上将有最多三张、不同 阶段采集的像片,即:现场确认时采集的像片、对二代身份证读 卡得到的像片,若考生参加了上年 9 月第一次口语、听力考试,则 还有该次考试的像片。现场确认时,确认员及考生须认真核对《确 认表》上所有像片是否与考生本人一致。

#### 六、照顾分的信息采集

照顾分的信息采集可采取两种录入方式,但均需通过工作网 确认。具体录入方式由州(市)招生考试机构自行决定。

(一)采集方式:使用网报系统进行录入;或以州(市)为 单位上报 DBF 数据库 (见附件 4)进行数据导入。

(二)确认流程:属省级确认的由省招生考试院确认,属县 级确认的由各县(市、区)招生考试机构进行确认 。

(三)各县(市、区)招生考试机构要认真核对《照顾分名 册》上的信息,并签字盖章,汇总到州(市)招生考试机构存档 备查。

#### 七、网报期间的主要用表

(一)打印质量要求:《报名信息表》的打印尽量使用彩色 打印机,效果较好的黑白激光、喷墨打印机也可以使用。《确认 表》可以使用黑白打印机打印。

(二)《确认表》:确认时由确认点对单个考生打印,由考生 核对、确认报名信息、照片信息,考生必须答字确认,《确认表》上 没有准考证号。

(三)《报名信息表》:考号生成完毕后,批量打印。打印工 作由各县(市、区)自行组织,《报名信息表》上有准考证号。

(四)《报名信息表》作为高考重要纸质档案须装入考生档 案袋,《确认表》由确认点存档备查。

(五)《数据责任认定书》:各级招生考试机构负责人、确认 点校长对考生报名资格、数据真实的书面责任承诺,在签字、盖 章后,原件上报上级部门。同时,作为州(市)、县(市、区)招 生考试机构审核的依据。

#### 八、故障处理办法

如果网上报名期间出现网络或系统故障,各确认点要认 真、细致、耐心地做好考生的疏导、解释工作,并积极组织另外 的时间进行报名。同时,也可以通过下面的办法解决:

(一)使用单机版摄像系统进行照相。

(二)指导考生填写《草表》并签字。

(三)在故障修复后,为考生录入信息及上传照片。如果是 新注册的考生,要做好考生用户名及密码的记录,及时通知考生。

#### 九、技术支持

(一)技术支持电话:18313752371,特别注意,本电话号 码只对招生考试机构、报名点工作人员提供技术支持,注意保 存,不得向考生公布。

 (二)省招生考试院技术支持群(群号 27142442)不变,本 群仅允许州(市)、县(市、区)招生考试机构工作人员加入。各 州(市)招生考试机构要随时核查省技术交流群中本州(市)所 辖工作人员身份,无关人员一律清除。各级招生考试机构要按 照《云南省招生考试院关于加强各类招生考试工作群管理工作的 通知》(云招考院〔2013〕101 号)的规定,管理所属相关人员。

(三)各州(市)要建立自己的交流群,组织州(市)内所 有确认点加入,要保证在线解决或上报报名中的技术问题。

(四)各级管理用户及考生要充分利用招考频道,以获取最 新的招考信息。

#### 十、其它注意事项

(一)为了避免网络阻塞,凡组织集中报名的学校报名点,要 求按班级轮流进行,一定要尽量避免集中网报。一旦阻塞,会首 先影响到同时报名考生数多的报名点。

(二)各确认点要及时、认真、严谨地处理好网上答疑、举 报等工作,不得积压、拖延、误办。

(三)各确认点要告知考生,考生可以根据自身情况,积 极、认真使用"工作网"中的"公示"、"提问"、"公告"等功能,以 获得更多的服务。

(四)对弄虚作假的考生或工作人员,无论何时,都将严格 按有关规定处理。

## 云南省 2017 年普通高校招生考试 网上报名工作组成员名单

州(市): 县(市、区):

用户组代码: □□□□□□□□ 用户组名称: \_\_\_\_\_\_\_\_\_\_\_\_\_\_\_\_\_\_\_

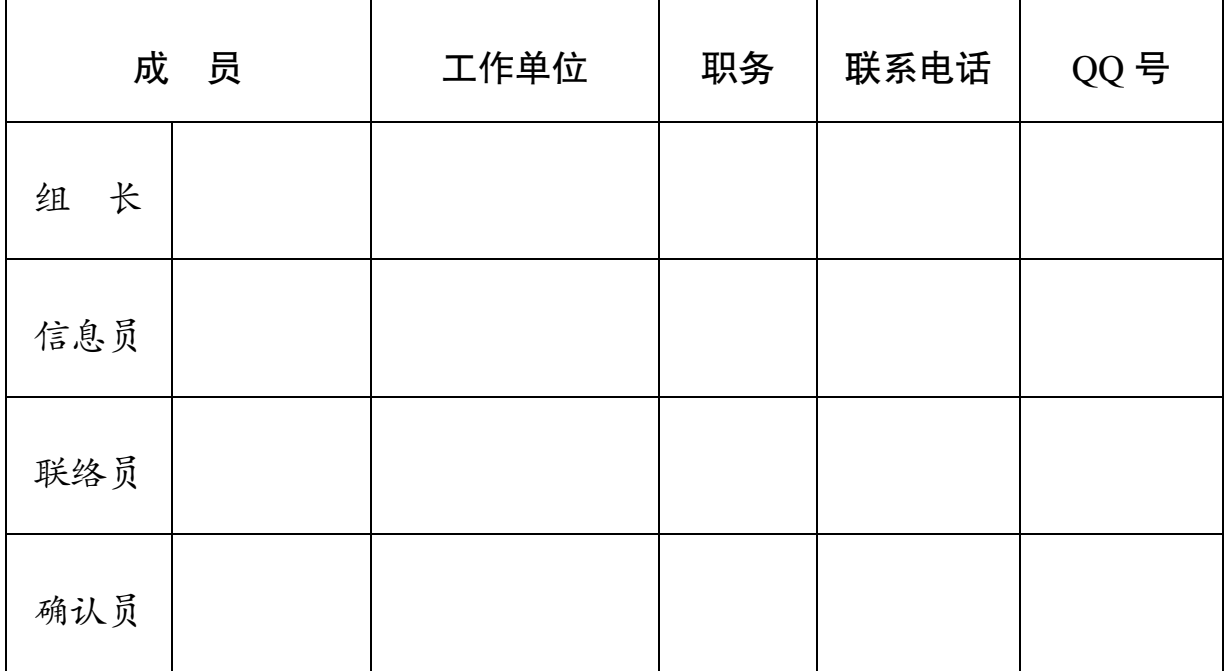

注:各级工作组名单由县(市、区)招生考试机构汇总后,于 2016 年 11 月 10 日前逐级上报至州(市)招生考试机构。

### 云南省普通高校、中专学校招生报名信息表(草表)

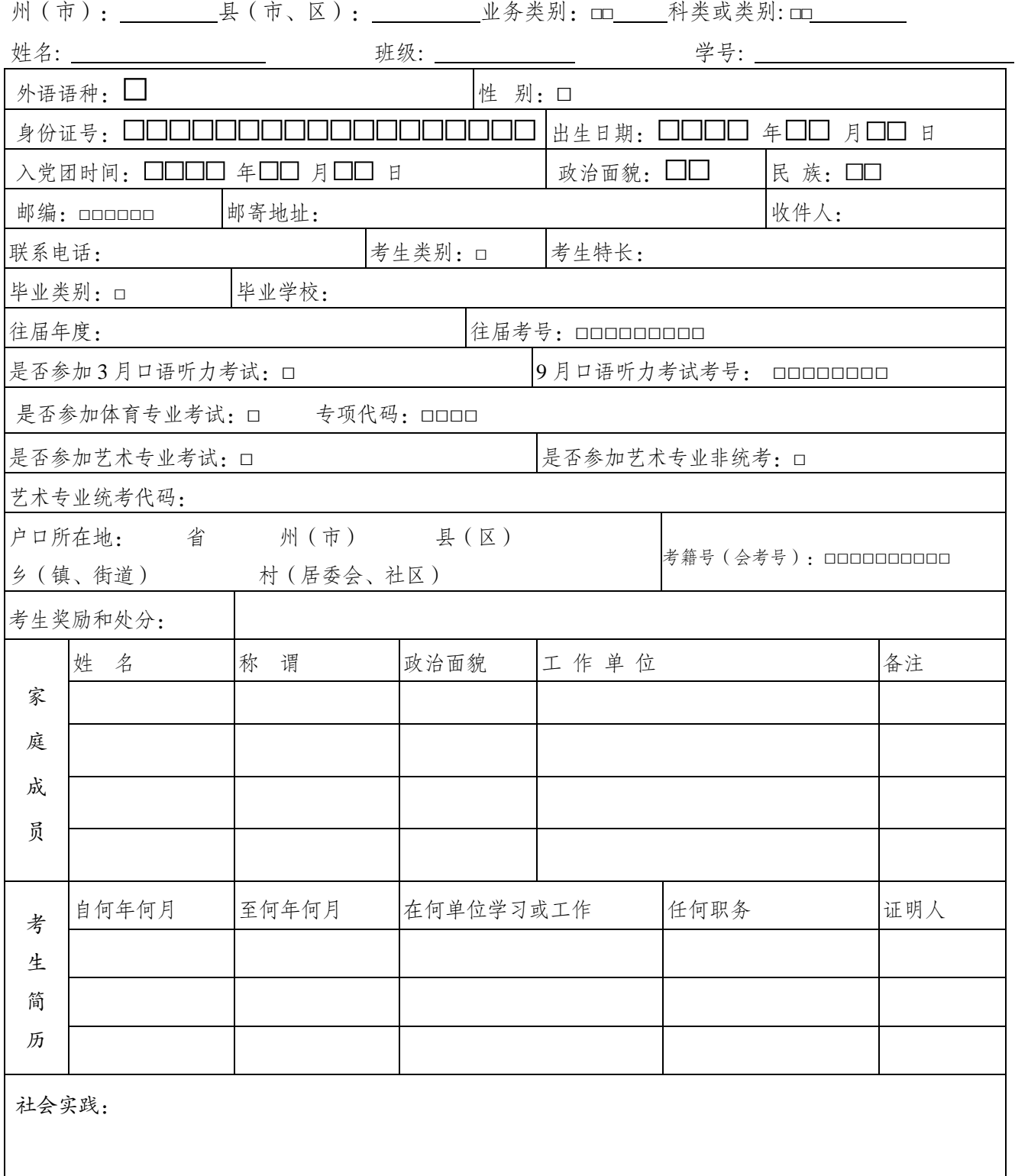

#### 《云南省普通高校、中专学校招生考生报名信息表(草表)》

#### 填 表 说 明

(1)州(市) \_\_\_\_\_、县(市、区) \_\_\_\_\_: 要填写考生报名点所在的 州(市)、县(市、区)名称;

(2)业务类别:01 普高 ,02 "三校生"。

(3)科类或类别:普高考生填写"科类","三校生"填写"类别"。

普高科类:01 文史,05 理工;**"**三校生**"**考试类别:01 农林类、02 电工技术类、03 经济管理类、04 机械类、05 建筑工程类、06 计算机信息类、08 旅游类、09 艺术类、10 外语类、12 烹饪类、13 生物化学类、14 国土资源类、15 体育类、17 教育类、32 交通 运输类、33 自动化类、34 包装印刷类、35 医学类、36 护理类、37 药学类。

(4)姓名:如实填写户口册或身份证上的姓名。

(5)班级:如实填写所属班级,没有班级信息的可以不填写。

(6)学号:如实填写学号,没有学号信息的可以不填写。

(7)外语语种:1 英语、2 俄语、3 日语、4 德语、5 法语、6 西班牙语。

(8)往届年度和往届考号:特指 2006 年(含)以后参加过高考的往届生的当年 高考年份和准考证号。今年的应届生和 2006 年(含)以后没有参加过高考的往届生 不得填写。

(9)性别:1 为男,2 为女。

(10)身份证号:填写考生本人身份证号。

(11)出生时间、入党团时间:年份为 4 位、月份为 2 位、日为 2 位。例如:1989 年 1 月 1 日,应填写 19890101。

(12)政治面貌:01 中共党员、02 中共预备党员、03 共青团员、04 民革委员、05 民盟盟员、06 民建会员、07 民进会员、08 农工党党员、09 致公党党员、10 九三学社 社员、11 台盟盟员、12 无党派民主人士、13 群众。

| 01 汉族   | 02 蒙古族  | 03 回族   | 04 藏族   | 05 维吾尔族 | 06 苗族  |
|---------|---------|---------|---------|---------|--------|
| 07 彝族   | 08 壮族   | 09 布依族  | 10 朝鲜族  | 11 满族   | 12 侗族  |
| 13 瑶族   | 14 白族   | 15 土家族  | 16 哈尼族  | 17 哈萨克族 | 18 傣族  |
| 19 黎族   | 20 傈僳族  | 21 佤族   | 22 畲族   | 23 高山族  | 24 拉祜族 |
| 25 水族   | 26 东乡族  | 27 纳西族  | 28 景颇族  | 29 柯尔克孜 | 30 土族  |
| 31 达斡尔族 | 32 仫佬族  | 33 羌族   | 34 布朗族  | 35 撒拉族  | 36 毛南族 |
| 37 仡佬族  | 38 锡伯族  | 39 阿昌族  | 40 普米族  | 41 塔吉克族 | 42 怒族  |
| 43 乌孜别克 | 44 俄罗斯族 | 45 鄂温克族 | 46 德昂族  | 47 保安族  | 48 裕固族 |
| 49 京族   | 50 塔塔尔族 | 51 独龙族  | 52 鄂伦春族 | 53 赫哲族  | 54 门巴族 |
| 55 珞巴族  | 56 基诺族  | 94 芒人   | 95 摩梭人  | 96 家人   | 97 穿青人 |
| 98 外国血统 | 99 其它族  |         |         |         |        |

(13)民族:按如下代码表填写:

注:以上民族中未包含的少数民族归并到"99 其他"。

(14)邮编、邮寄地址、收件人:如+实填写。其中"邮寄地址"必须标明"××省×× 州、市××县(市、区)"和详细地址;收件人一般填写考生自己的姓名,若请人代转,则 应标明"×××转×××"。

(15)联系电话:填写随时畅通、能第一时间联系上考生的电话号码,固定电话 必须加区号。

(16)考生类别:1 城市应届、2 农村应届、 3 城市往届、4 农村往届。按照 户口册内容或有关农转城政策、资料,并依据高中阶段学历毕业年份如实填写。

(17)考生特长:按自己的实际情况填写。若有多项,都可以填上,不得超过 50 个汉字。

(18)毕业类别:0 普通高中毕业、1 中等师范毕业、2 其他中等专业学校毕业、3 职业高中毕业、4 技工学校毕业、5 其他中专学历教育毕业、6 高职(专科)学历教育 毕业、7 本科(含)以上学历教育毕业。

(19)是否参加 3 月口语听力考试: 0 都不参加、1 参加听力、2 参加口试、3 都 参加。

(20)是否参加体育专业考试:不参加体育专业考试填写"否";否则填写"是"并 在"专项代码"栏填写对应代码,如下表:

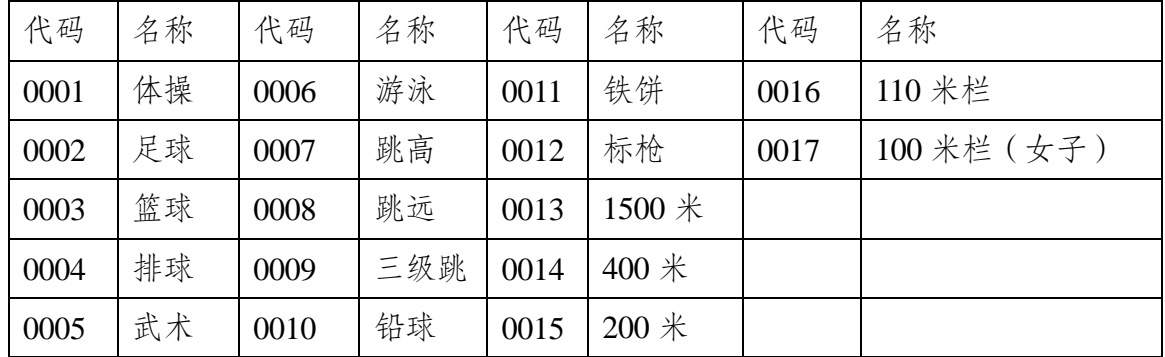

(21)是否参加艺术专业考试:不准备参加艺术专业考试填写"否",否则填 写"是",艺术专业考试分为统考和非统考,考生可同时参加统考和非统考或参加其中 一种:

"是否参加艺术专业统考"一栏根据本人意愿填写如下代码:

0 不参加 1 音乐学 2 美术学及艺术设计

3 舞蹈类 4 播音与主持 5 体育舞蹈

"是否参加艺术专业非统考" 一栏根据本人意愿填写"是"或"否"

(22)毕业学校:应、往届生均须填写本人毕业学校的完整名称,毕业学校应是 学籍所在学校。省外学校毕业的考生一律填写"社会考生"。

(23)就读学校:应、往届生均须填写本人高中就读学校的完整名称,高中有多

 $-34-$ 

个就读学校的填写最后一个学校。省外学校就读的考生一律填写"社会考生"。

( 24 ) 户 口 所 在 地 : 考 生 户 籍 须 选 填 到"省(区、市)"、"州(市)"、"县(区、市)"、"乡(镇、街道)"、"村委会(居 委会、社区)",外省考生选择到具体的"县(区、市)"后,"乡(镇、街道)"选择"外 省乡镇","村委会(居委会、社区)"选择"外省村委"。

(25)考生奖励和处分:如实填写高级中等教育阶段的主要奖励和处分,要以简 练的语言表述,不得超过 50 个汉字。

(26)考籍号(会考号):填写我省普通高中学业水平考试考籍号或会考号。

(27)家庭成员:如实填写现有家庭成员的基本情况。

家庭成员称谓代码:51 父亲 52 母亲 57 继父或养父 58 继母或养母 61 祖父 62 祖母 71 兄 73 弟 75 姐姐 77 妹妹 79 其他兄弟姐妹 81 伯叔姑父母 85 舅姨 父母 97 其他亲属监护人 99 非亲属监护人

(28)考生简历:从最后学历起的顺序填写,往前推(应届生一般按学段填写。比 如高中、初中、小学的顺序。往届生按实际情况,比如:待业、补习、高中、初中的 顺序)。

(29)社会实践:填写高级中等教育阶段参加的社会实践活动及主要收获或体会。

### 照顾分 DBF 数据库格式和要求

文件名:ZGF+州(市)代码**.**DBF,如:大理州为"**ZGF29.DBF**"。

| 字段名称        | 字段类型  | 字段长度                        | 字段说明   | 备注       |
|-------------|-------|-----------------------------|--------|----------|
| <b>KH</b>   | C 字符型 | 9                           | 准考证号   |          |
| <b>XM</b>   | C 字符型 | 20                          | 考生姓名   |          |
| <b>ZGDM</b> | C 字符型 | $\mathcal{D}_{\mathcal{L}}$ | 照顾类型代码 |          |
| <b>ZGMC</b> | C 字符型 | 20                          | 照顾类型名称 |          |
| ZGF         | N 数值型 | $\mathcal{D}_{\mathcal{L}}$ | 照顾分值   |          |
| <b>SFND</b> | C 字符型 |                             | 是否农村独子 | 输入1或不输:  |
|             |       |                             |        | 1是,不输为否。 |